- **Einsteigerkurs**
- Ja, ich habe wirklich Interesse:
	- 1. [Martin Feldmann](mailto:m.feldmann@schmauser.com)
	- 2. hilti
	- 3. Stefan (Bei mir leider erst ab 23.07 möglich → ggf. dann eben erst beim hoffentlich nächsten mal…)
	- 4. jacqueline  $\odot$
	- 5. Daniel
	- 6. chrismonroe09 (Gabi) gerne, aber möglichst nicht im August, da Urlaub und weg
	- 7.  $\left(\mathscr{P}\right)$  Fix Me!

## **Inhalt**

Da ich (wAmpIre) ja eh solche Kurse immer wieder halte, würde ich glatt vorschlagen, anhand der Folien oder ungefähr so vorzugehen. Die Inhalte entsprechen ungefähr der LPI-Prüfung 101 und enthalten wohl so erstmal das wichtigste, was man an der Kommandozeile können bzw. kennen sollte. So z.B.:

- Aufbau des Dateisystems
- Grundlegende Kommandozeilenbefehle (cd, ls, pwd, mkdir, cp, mv, cat, touch, rm, ln, …)
- Benutzer-Verwaltung, Zugriffsrechte
- Geräte-Dateien, Partitionieren, Formatieren
- Boot-Manager, Runlevel
- Prozess-Verwaltung, Signale
- Paket-Management
- Grundlagen Netzwerk
- Textfilter, Reguläre Ausdrücke

Wenn jemand noch mehr wünscht, gerne. Einfach hier anfügen:

Grundlegendes zu Email und Chat (wie mann es richtig macht!)

From: <http://lusc.de/dokuwiki/>- **LUSC - Linux User Schwabach**

Permanent link: **<http://lusc.de/dokuwiki/orga/2007/einsteigerkurs?rev=1183129843>**

Last update: **2007/07/01 17:46**

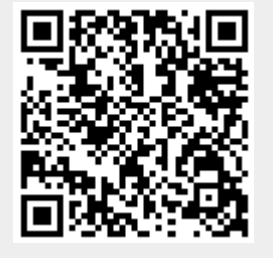